## **Convert Word Doent To Online Free**

If you ally habit such a referred convert word doent to online free book that will meet the expense of you worth, acquire the categorically best seller from us currently from several preferred authors. If you want to funny You may not be perplexed to enjoy every books collections convert word doent to online free that we will extremely offer. It is not just about the costs. It's more or less what you dependence currently. This convert word d Convert Word Doent To Online and in the Google Drive word processing app. If your business prefers using the Microsoft DOC format, you can convert your ODT files using a free online converter. This will allow the files to be ... How to Convert ODT to DOC Online There may come a time when you feel the need to convert your Word documents to PDF. Now, this can be done with Microsoft Word quite easily, but what happens when you want to convert several Word .. Best free Batch Word to PDF Converter software & online tools for Windows 10 You can even batch convert Word documents into individual PDFs ... For example, you can set file options for optimizing the PDF for online viewing, add a watermark, ensure that the file conforms .. Best Word to PDF converter of 2021: Free and paid DOC conversion for Windows, Mac, Android and online If you want to convert the old Word document into the latest Word format, you have three methods to do so: Using the Word app Compatibility Mode Using the 'Save As' option Via Word Online. How to convert old Word document to new Word format Google Docs is an online-only service and mimics Microsoft's efforts closely. You can create documents ... And you can convert Word, Excel and PowerPoint files to PDF directly. 7 free alternatives to Microsoft Word Microsoft's Word-to-PowerPoint conversion tool works online using Microsoft OneDrive. Once you open a Word document, the AI distinguishes between headings and normal text, inserts images .. How to Export Word to PowerPoint Google Drive lets you access your files while you're offline, and then it'll sync your changes when you get back online ... If you'd rather convert any Word doc you add to Google Drive to the ... Google Drive tips and tricks: 9 features you might have missed Software development has always been a complex field. Developers have to constantly adapt themselves to the varying market trends and customer expectations. Typically, a payment application such as ... 5 free tools every beginner freelance developer can use to make their WFH experience better Open any document you want to convert into a presentation in Word for the web ... than 700 million users' information was exposed online by another hacker and put up for sale. Microsoft's new tool turns Word files into PowerPoint presentation using AI Their default file formats aren't conducive to sharing, however. Apple paved its own path when creating the Pages word processor and ... Doing so gets you 5GB of online storage and access to ... Apple iWork When it comes to online office suites ... and Linux Can import and convert almost any legacy document SoftMaker Office 2021 is the closest thing you can find to Microsoft 365 at a lower price.

The Best Office Suites for 2021 And as tangible counterparts to online work fade ... And in rare instances in which a document was surreptitiously altered, it could be compared against copies elsewhere to detect and correct ...

The Internet Is Rotting The pandemic just accelerated the need for managing documents online ... Word to PDF, PDF to Text, Excel to PDF, Unlock PDF, and Password Protect PDF. The highlights from this last release are ...

10 of the Best Scanner Apps for Android Unfortunately, not all devices are compatible with all file formats. This refers to online platforms as well. That is where video converter software comes on stage. The modern market offers a rich ...

Everything You Need to Know About the Movavi Video Converter The new feature allows CPAs, legal professionals and government entities to collect legally binding client signatures on Word or PDF documents ... and client onboarding and legal documents a mere ...

GorillaPDF Launches PDF Merger, Compressor, Reader and HTML to PDF Converter

Every time you need to upload documents online, you'll find yourself ... You can scan a document and convert it to Word, Excel, or PowerPoint files, along with the ubiquitous PDF.

Copyright code : a63f61843d637f23ecdd379d4fca5653

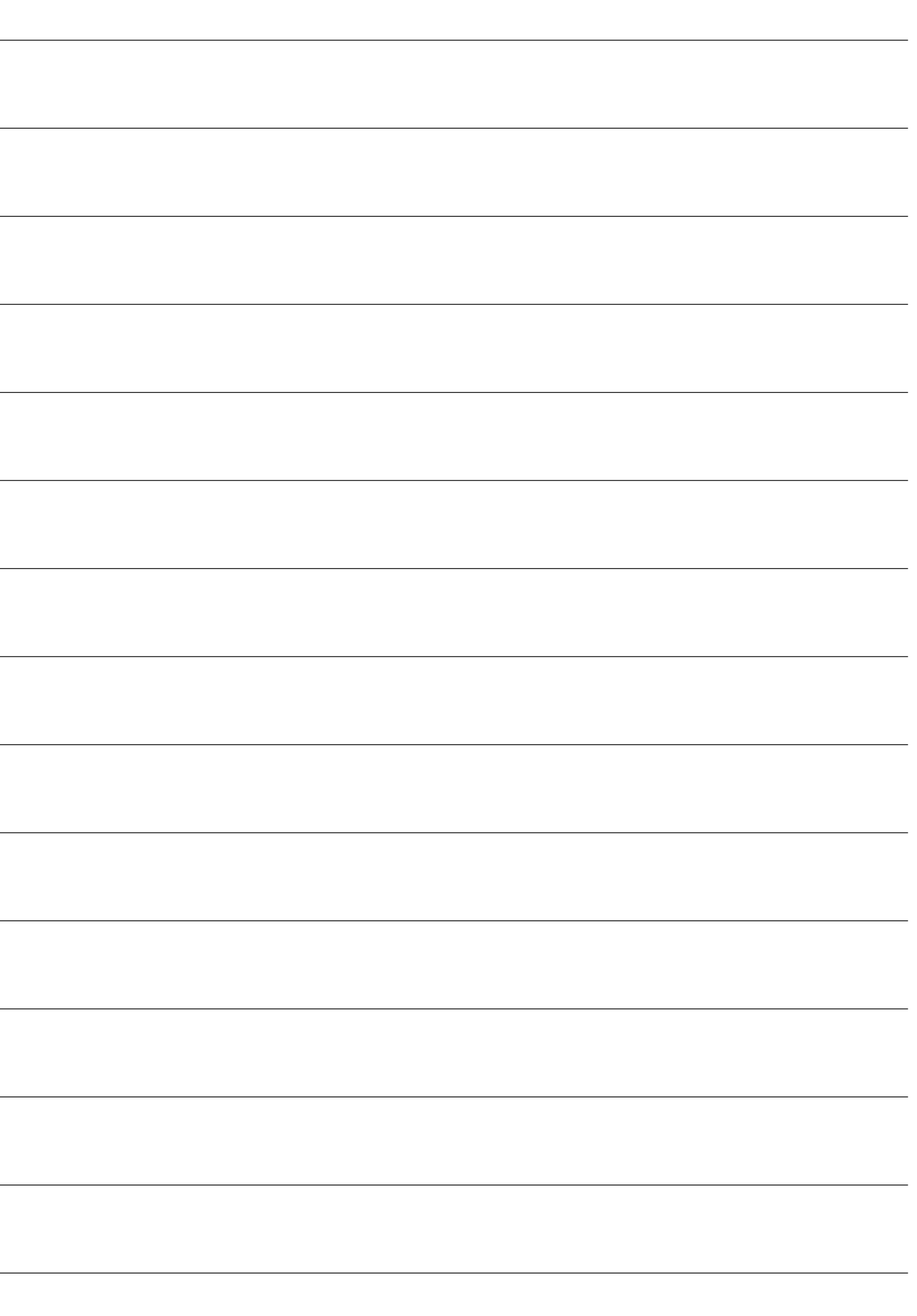